$01$   $Pelevis$   $02$ 

# Retevis RT22 Notice en Français

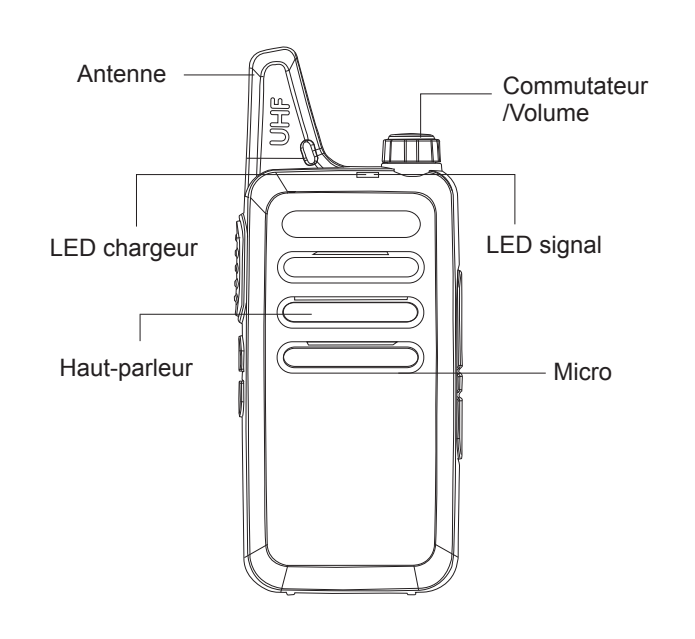

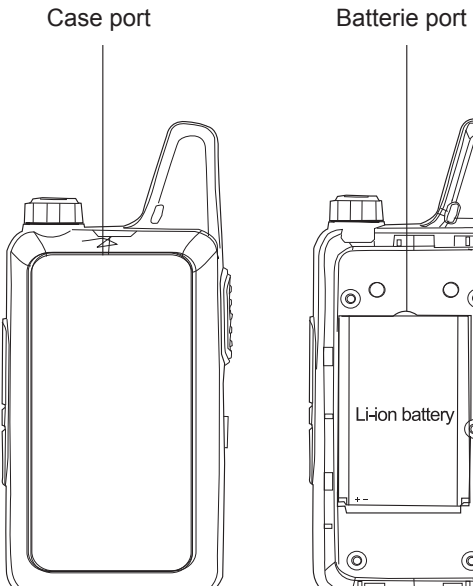

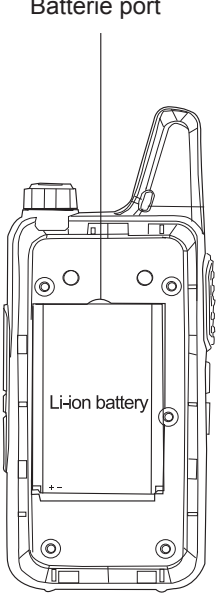

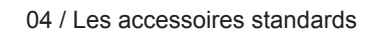

Retevis

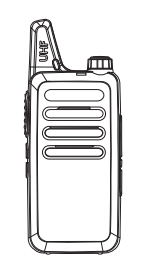

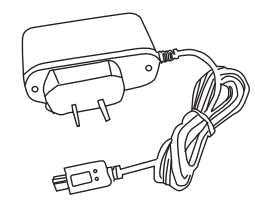

Walkie-talkie Chargeur

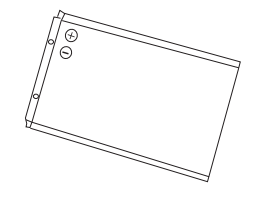

Batterie

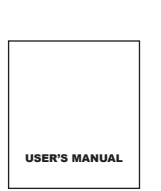

Clip de ceinture

mode d'emploi

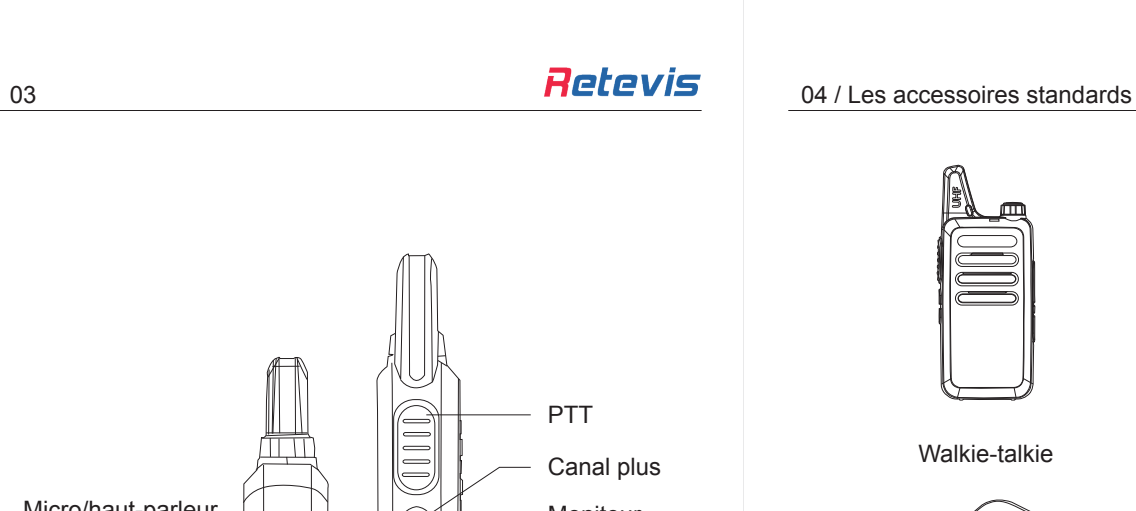

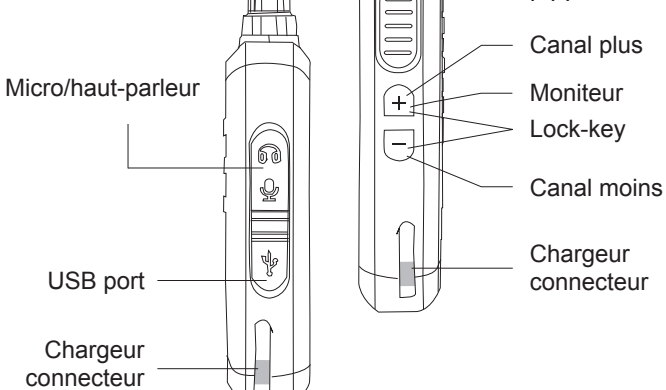

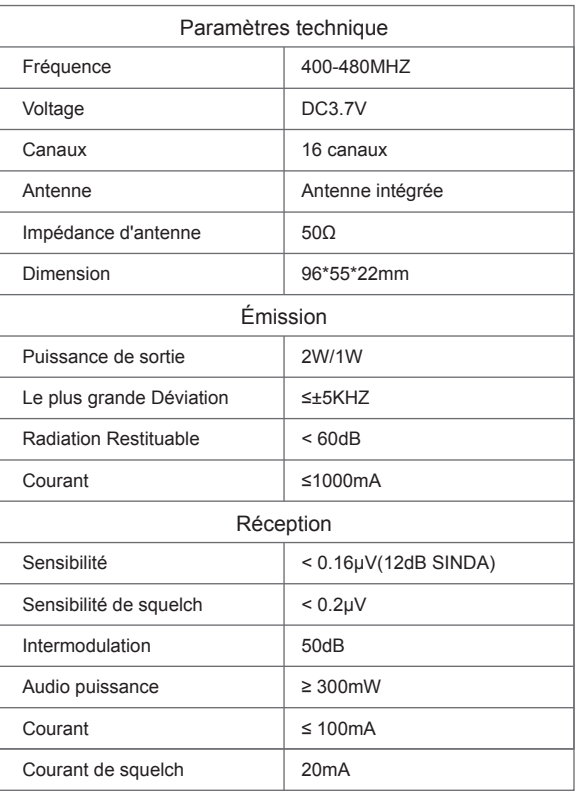

## **QT/DQT**

Parfois, vous voudrez peut-être écouter les appels de personnes ou de groupes spécifiques uniquement. Dans ce cas, utilisez le code de QT/DQT

(soit CTCSS / DCS) vous permet d'ignorer les appels pas pertinents qui utilisent les mêmes fréquences.

Remarque: CTCSS et DCS ne causent pas votre conversation privée et brouillés. Vous évite simplement d'écouter les conversations non désirées.

## **Sélection de la bande passante large / étroit (25 KHZ/12.5KHz)**

Sélectez la bande passante large / étroit (25 KHZ / 12.5KHz) par le logiciel de programmation.

#### **Avertissement de batterie faible**

Un état de batterie faible est indiqué par une tonalité d'avertissement et LED indicateur clignote rouge. Rechargez ou remplacez la batterie s'il vous plaît quand vous entendez l'avertissement.

#### **Scanning**

Pour la surveillance des signaux qui sont programmés sur les canaux. Lors de la balayage, le talkie-walkie détecter chaque signal de canal, et seulement rester dans le canal qui a le signal, les canaux non programmés ne sont pas analysés.

#### **VOX (Transmission contrôlé par voix)**

Le mode VOX élimine le besoin d'appuyer sur le bouton de transmission toujours quand vous voulez parler. L'appareil va commencer dans la mode d'transmission une fois parler dans le microphone.

1. Réglez la sensibilité du mode VOX appropriée. Via le logiciel, vous pouvez choisir différents niveaux de sensibilité(1-9 et fermer). Choisissez la sensibilité approprié

## 05 06 / **Les Fonctions Principales**

#### **TOT fonction( Time-out timer)**

Cette valeur détermine la longueur maximale d'un processus de transmission en continu. Cela empêche un abonné radio unique peut bloquer le canal en envoyant en continu. De même, l'unité d'appareil est protégé de surchauffer. Si l'ensemble de temps est dépassé, une alarme sonore sera joué. Le temps de transmission limite peut être réglée au moyen d'un logiciel approprié et un réglage hors tension. Il existe 15s, 30s, 45s...jusqu'à 600s (Une différence de 15s chaque niveau). Le logiciel de programmation libre peut être trouvé sur la page d'accueil Retevis.

#### **Fonction de moniteur**

Lorsque vous êtes en train de réception mais recevez aucun signal présente, la fonction de Squelch peut couper le haut-parleur, de sorte que vous ne pouvez pas entendre le bruit de fond.

La fonction de moniteur est très utile pour la réglage du volume désiré. Il peut également utile pour entendre les signaux faibles qui sont habituellement réprimées par le squelch. Si vous voulez activer la fonction moniteur, appuyer sur le bouton moniteur s'il vous Plaît.

#### **La réduction du bruit (Squelch)**

Niveau Squelch fait référence à un niveau de référence analogique, pour définir l'interphone silencieux seuil CPU interne. Le rang est 0-9(étape 1). Le niveau plus bas, plus facile à interférer de silencieux;le niveau plus haut, la sensibilité pire. Donc le niveau moyen est le meilleur choix..

#### **Mode économie d'énergie**

Lorsque l'appareil ni envoie ni reçoit pas et aucun opérations sont effectués, le mode d'économie d'énergie sera activé après une période de 10 secondes. Quand une opération est fait, ou l'appareil reçoit des signaux, la mode est automatiquement Annulé.

# 07 **2012 12:33 12:34 12:34 12:34 12:34 12:34 12:34 12:34 12:34 12:34 12:34 12:34 12:34 12:34 12:34 12:34 12:34**

 donc l'appareilpeut distinguer la voix. La sensibilité du microphone utilisé affecte égalementl'activation vocale. Essayez le meilleur parmi les différents paramètres.

- 2. Si le microphone est trop sensible, il peut arriver que la transmission est déjà déclenché par le bruit de fond.
- 3. Si le microphone est pas assez sensible, cependant, il arrive que la fonction VOX ne allume pas, encore moins le langage courant.

#### **Haute/basse puissance sélectionnable**

Choisissez la haut/ basse puissance par la programmation selon l'environnement d'utilisation.

#### **English/Chinese invite vocale**

Vous pouvez choir English/Chinese invite vocale par la programmation.

### **PC Programmation**

Grâce à des logiciels de programmation informatique pour les paramètres de la fonction.

#### **Note:**

Remarque sur la batterie:

- 1. Rechargez la batterie avant la première utilisation. Après les trois ou quatre fois, il peut atteindre à la capacité générale de batellerie.
- 2. Si vous ne l'utilisez pas longtemps, veuillez retirer la batterie pour protéger votre talkie-walkie.
- 3. Veuillez ne pas recharger la batterie supplémentairement lors de terminer la recharge.

**Si vous avez besoin de reprogrammer les radios, vous pourriez télécharger le logiciel de programmation et le driver USB gratuitement ici : http://www.retevis.com/index.php/programming\_software**

Retevis

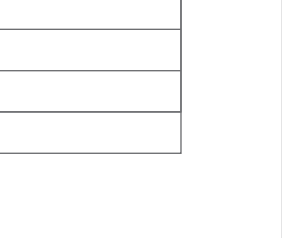